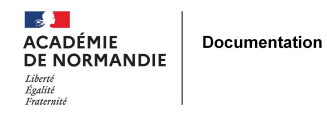

# **Découvrir Canoprof**

- SE FORMER - FORMATION CONTINUE - CANOPE -

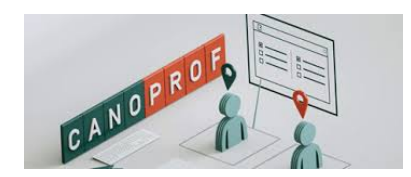

Date de mise en ligne : lundi 20 novembre 2017

**Copyright © NormanDoc' - Tous droits réservés**

**Médiateur numérique basé à l'atelier Canopé du Havre, Frédéric RABAT, professeur documentaliste, compte parmi ses nombreuses missions le développement et la facilitation des usages de Canoprof, outil de scénarisation pédagogique proposé par le réseau Canopé.**

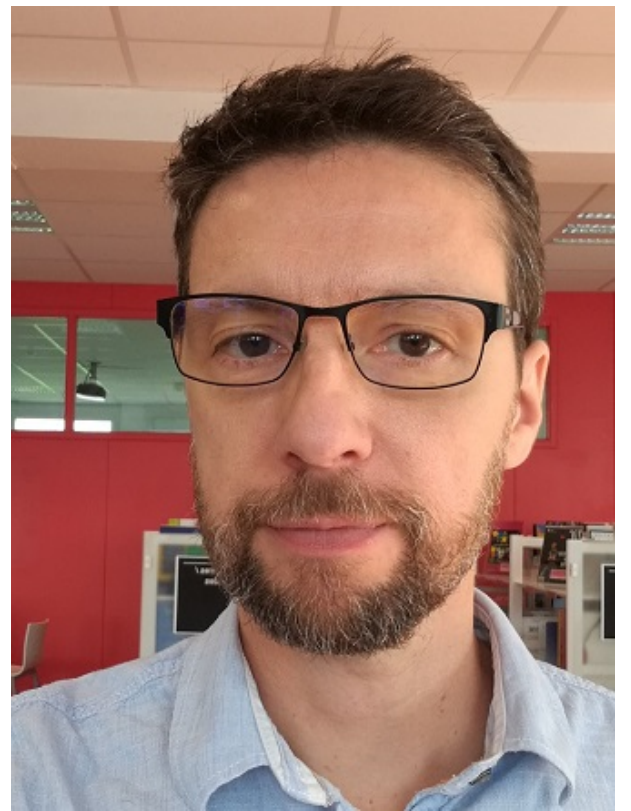

 **1/ Peux-tu nous préciser tes missions chez Canopé, et notamment ton rôle en ce qui concerne Canoprof ?**

Je suis médiateur de ressources et services spécialisé dans le numérique éducatif pour le réseau Canopé. Je dois organiser une veille autour des questions du numérique éducatif et préparer et assurer des formations sur cette thématique.

 En ce qui concerne Canoprof en particulier, je suis responsable de la formation et du déploiement de Canoprof au niveau de la direction territoriale Normandie (les 5 départements Haute-Normandie et Basse-Normandie).

 Cela consiste notamment à former des ambassadeurs Canoprof dans les dix ateliers de la direction territoriale et à amener nos différents partenaires à mieux connaître cette solution.

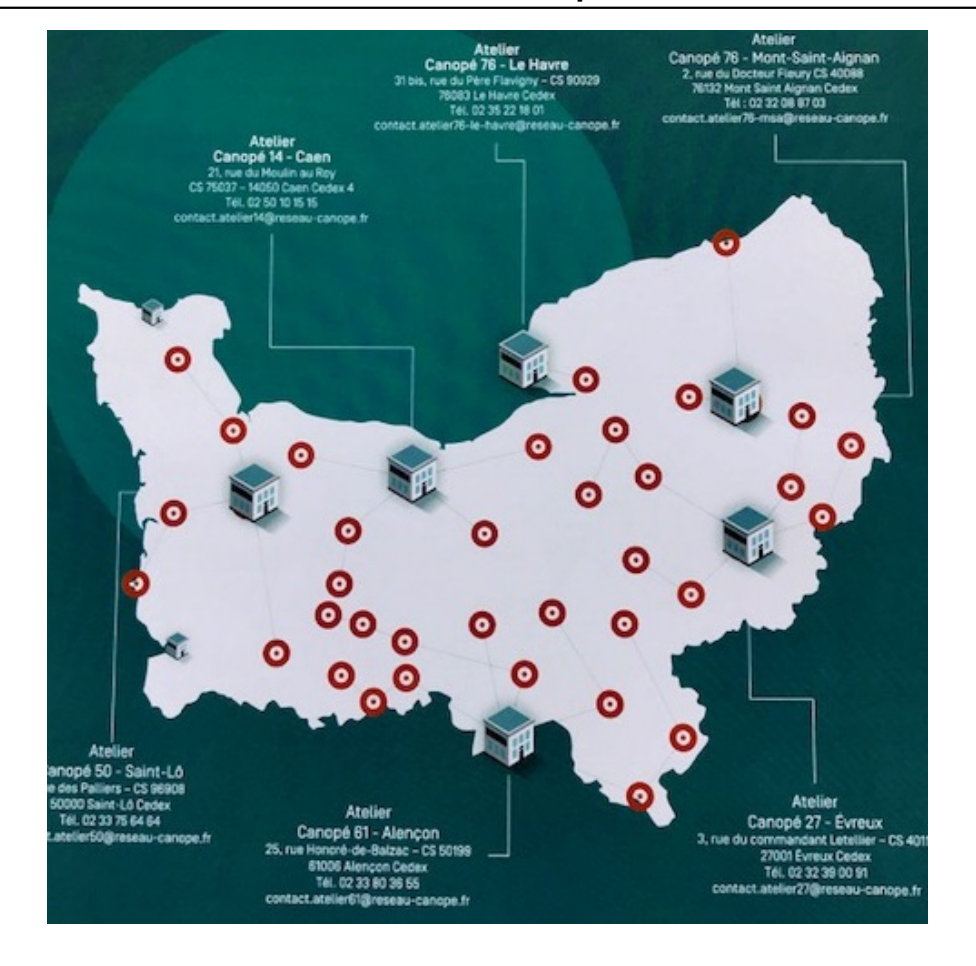

#### **1/ Peux-tu nous tracer un rapide historique de la naissance de Canoprof ?**

 Canoprof est initialement un projet qui est porté par l'atelier Canoprof de Tulle. Deux médiateurs de ressources travaillaient depuis plusieurs années avec la solution Scenari, une suite logicielle libre, Celle-ci permet de publier des ressources pédagogiques scénarisées en ligne. Cette solution est assez complexe et l'idée du projet de Canoprof était de la simplifier. Ce projet a été retenu an niveau national puis confié à la société Kélis, qui développe des solutions Scenari, pour l'adapter au cahier des charges de Canopé. La solution Canoprof est disponible depuis octobre 2016.

#### **2/ Peux -tu nous résumer les fonctionnalités essentielles de Canoprof ?**

 Exercice difficile tant les fonctionnalités sont nombreuses, mais Canoprof est un site pédagogique clé en main qui propose

- " Des outils de scénarisation, de construction de cours et de séquences, mais aussi
- " La mise à disposition facilitée de ressources multimédias jusqu'à
- " La création de modules interactifs pour travailler avec les élèves

Un point important à noter que le résultat est accessible sur tous les terminaux actuels

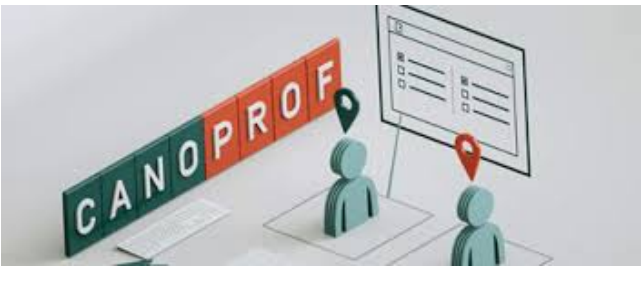

#### **3/ Peux-tu préciser si l'accès à ces ressources est disponible depuis les ENT ?**

 Canoprof propose aux enseignants un domaine professionnel qui leur est personnel, c'est-à-dire un espace d'hébergement sur les serveurs de Chasseneuil-du-Poitou, la maison mère du réseau Canopé,

 Ainsi les enseignants disposent d'un espace sur le web qu'ils peuvent très bien associer à un ENT par l'intermédiaire d'une page qui pointerait vers leur domaine personnel.

 Il ne s'agit donc pas d'une intégration à proprement parler mais de la possibilité de mettre à disposition des élèves simplement via un lien et également de conserver ses contenus : Canopé garantit en effet la pérennité de la solution quelles que soient les évolutions géographiques de la carrière de l'enseignant.

#### **3/ Quels sont ses points forts ?**

 La partie « Aide à la scénarisation » peut être très intéressante notamment pour des enseignants en début de carrière qui ont besoin d'anticiper.

 Un autre point fort, c'est sa granularité, c'est-à-dire que toutes les activités d'une progression peuvent être retirées de la progression initiale et intégrées, réadaptées à une autre progression. Les modules peuvent être utilisées indépendamment les uns des autres. On peut supprimer, dupliquer, modifier, mettre à jour chaque module sans toucher à l'ensemble de la séquence.

 L'autre point fort est l'intégration de tous les médias quels qu'ils soient. Ce qui rend cette solution très adaptée aux usages du numérique éducatif.

 Dans les points forts, on peut préciser que les modules interactifs qui sont proposés dans Canoprof agrègent en une seule solution des outils que l'on trouve par ailleurs dans d'autres services du web.

 A titre d'exemple, la création de quizz, de vidéos avec des questionnaires intégrés - ce que Canoprof appelle des médias chapitrés - sont intégrés à la solution, c'est ce qui me fait dire que c'est un véritable site pédagogique « clé en main ».

#### **4/ Quels sont les difficultés que l'on peut rencontrer avec Canoprof ?**

La première difficulté c'est de comprendre l'esprit de la solution.

 Le module d'édition n'est pas en Wysiwyg , ce qui signifie que l'on ne voit pas immédiatement le résultat de ce qu'on crée. Dans l'univers actuel des logiciels plutôt orientés vers la vision immédiate de la création, Canoprof propose une vision différée, ce qui implique une gymnastique intellectuelle au moment de la prise en main. Un autre frein à la prise en main se situe dans les compétences de base pré-requises. En effet construire une séquence avec Canoprof suppose d'avoir certaines connaissances en matière de manipulation d'objets numériques pour adapter les différents médias que l'on souhaite intégrer, qu'il s'agisse d'une image, d'une vidéo...

#### **5/ Si l' enseignant utilise déjà Scenari, quel intérêt pourrait-il trouver à basculer vers la solution Canoprof ?**

 S'il maîtrise l'outil Scenari, il ne trouvera pas forcément l'équivalent dans Canoprof qui est d'une certaine manière une simplification. Il pourrait même trouver un appauvrissement par rapport à certaines fonctionnalités. En revanche le réseau Canopé propose un domaine et un hébergement gratuits jusqu'à actuellement 5 Go de stockage, ce que ne propose pas Scenari.

#### **6/ En termes de collaboration, est-ce que les fonctionnalités sont comparables ?**

 Je connais moins la solution Scenari mais Canoprof a vraiment intégré la collaboration c'est-à-dire qu'on peut partager les différents espaces de travail et collaborer sur la création d'un module de formation Canoprof.

#### **5 / Quels conseils donnes -tu aux professeurs intéressés par cette solution ?**

 Tout dépend de leur formation initiale bien entendu. Dans l'hypothèse où ils ne connaissent aucun outil de scénarisation, il me paraît très aventureux de se lancer tout seul.

 C'est pour cette raison que le réseau Canopé a mobilisé ses ateliers fin que les enseignants puissent trouver dans chaque atelier de proximité au moins un médiateur capable de l'accompagner dans la prise en main de cette solution.

Des formations sont organisées dans tous les ateliers départementaux. Cependant la prise en main ne se limite pas

à une formation. Il faut savoir que l'accompagnement peut se prolonger sur plusieurs mois jusqu'à ce que l'enseignant se sente à l'aise dans l'utilisation de l'ensemble des fonctionnalités.

### **Contact**

 Frédéric Rabat Médiateur ressources et services - Numérique éducatif frederic.rabat@reseau-canope.fr Atelier Canopé 76 - Le Havre 31 bis rue du Père Flavigny 76620 Le Havre Horaires d'accueil au public de l'atelier : Du lundi au vendredi 8h30 à 12h30 13h30 à 17h30

## **Quelques exemples de cours réalisés avec Canoprof :**

**Une présentation du jeu Médiasphères :**

https://isabelle-perucho.canoprof.fr/eleve/EMI/EMI\_mediaspheres/index.xhtml  **Un accompagnement de l'ouvrage collectif "Innover dans l'école par le design"** https://canope27.canoprof.fr/eleve/design/design/index.xhtml

Consultez les conditions générales d'utilisation de Canoprof pour connaître notamment la licence d'utilisation sur les [contenus mis en ligne par les utilisateurs.](https://canope27.canoprof.fr/eleve/design/design/index.xhtml)